# **ExecVus**

Alexandru Totolici

# a way to visualize control-flow in software execution

# underlying data collected by Tralfamadore [http://tralfamadore.cs.ubc.ca/](http://tralfamadore.cs.ubc.ca/linux/)

existing visualization…

```
673
          lock sock(sk);
     674
          TCP_CHECK_TIMER(sk);
     675
     676
          flags = msg\text{-}msg\text{-}flags;677
          timeo = sock_sndtimeo(sk, flags & MSG_DONTWAIT);
     678
     679
          /* Wait for a connection to finish. */
     680
          if ((1 << sk->sk_state) & ~(TCPF_ESTABLISHED | TCPF_CLOSE_WAIT))
     681
                   if ((err = sk_stream_wait_connect(sk, &timeo)) != 0)
     682
                            goto out err;
     683
     684
          /* This should be in poll */
     685
          clear_bit(SOCK_ASYNC_NOSPACE, &sk->sk_socket->flags);
     686
     687
          mss_now = tcp_current_mss(sk, !(flags&MSG_OOB));
     688
call tcp_current_mss(114) tcp_current_mss(28) tcp_current_mss(23) tcp_current_mss(23)
tcp_current_mss(4) tcp_current_mss(3) tcp_current_mss(2) tcp_current_mss(1)
tcp_current_mss(1) tcp_current_mss(1)
           iovlen = msg->msg iovlen;
     692
          iov = msg\text{-}>\text{msg} iov;693
          copied = 0;694
     695
     696
          err = -EPIPE;if (sk->sk_err || (sk->sk_shutdown & SEND_SHUTDOWN))
     697
                   goto do error;
     698
     699
          while (-i\text{ovlen }>= 0) {
     700
                   int seglen = iov->iov_len;
     701
                   unsigned char __ user *from = iov->iov_base;
     702
inline tcp_mark_urg
                    iov++;
     164
     705
                                       510V + 3
```
# but: occlusion (of paths)

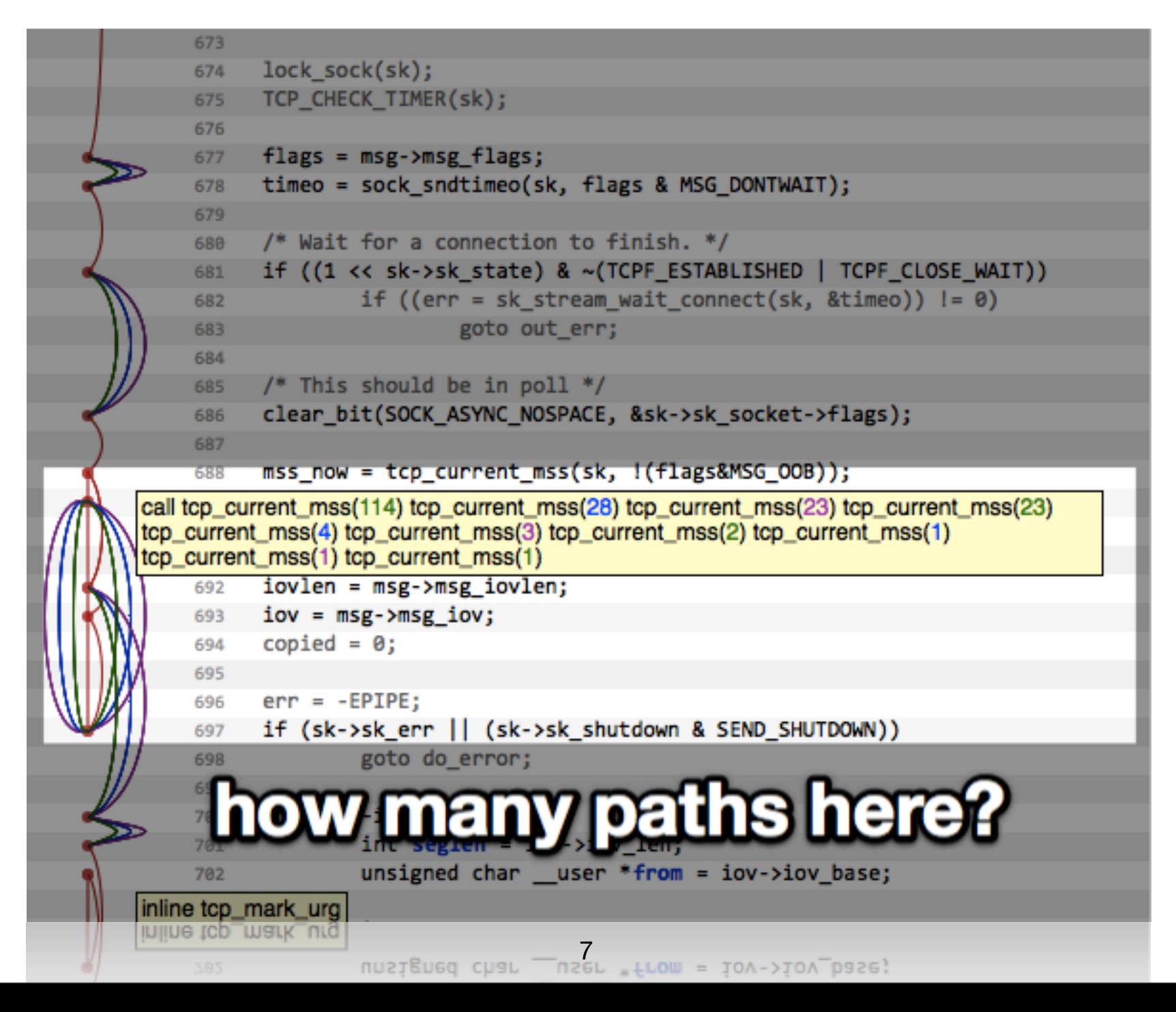

but: occlusion (of paths) selection (of flow)

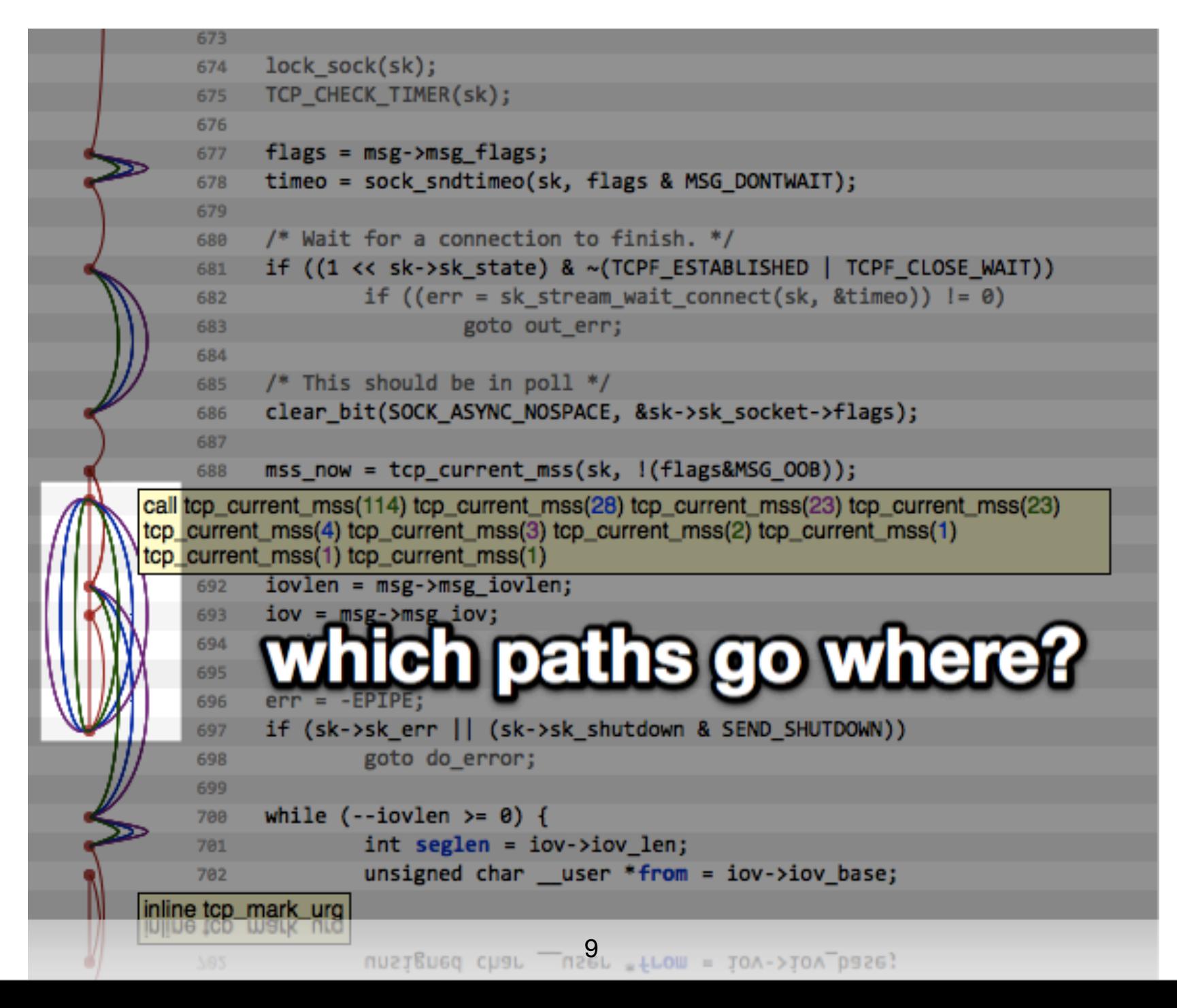

but: occlusion (of paths) selection (of flow) location (in execution)

#### control-flow is non-trivial to "see"

#### scenario 1: debug

#### scenario 2: malware

code collapse

code reordering

# improve selection of execution path

## "zoom" in and out (in the control-flow)

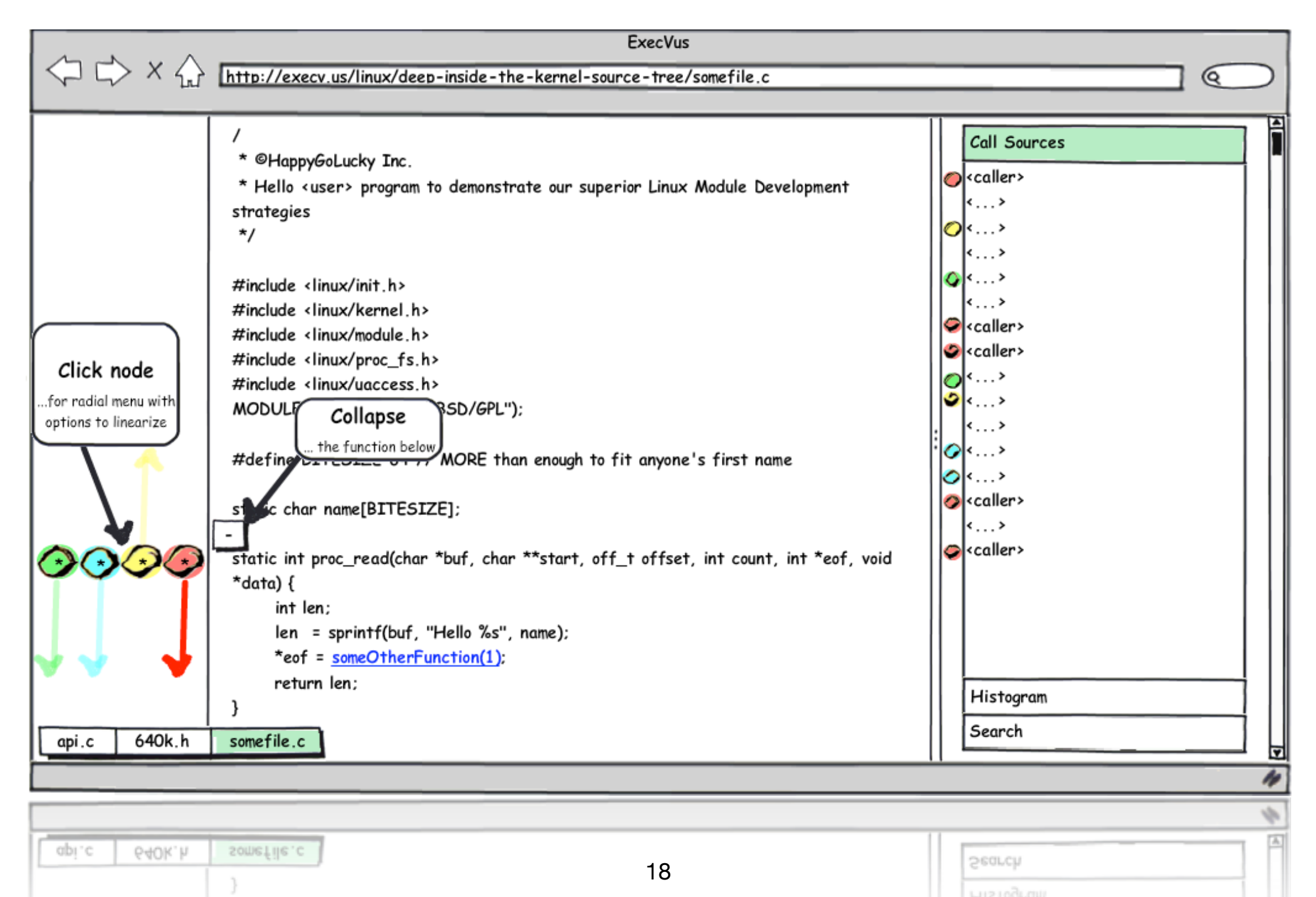

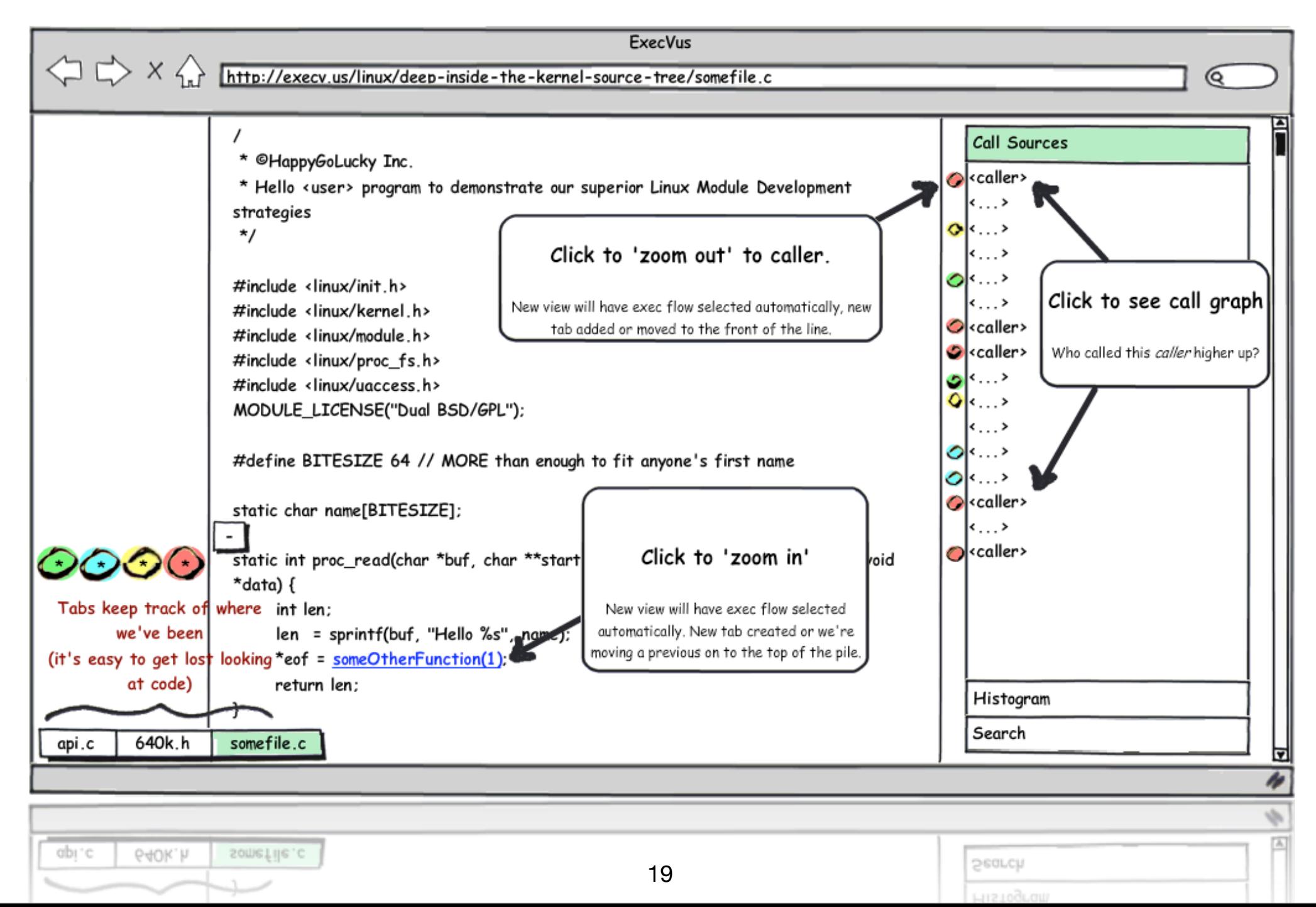

# Mercurial, jQuery, Python, Cappuccino